#### Privacy, Security, & Scam Defense

When using Social Media, The Web, and even E-Mail

### Social Media & Privacy

- **o** Yes this is one of those counterintuitive things.
- Every social media service has an area for you to manage your privacy settings.
- o These settings allow you to manage who sees what information when they look at your profile
- **o** Lets have a look at my LibraryThing account for an example. (because I don't have a Facebook account
	- …yes I know I'm not with it.)

#### LibraryThings' Privacy Settings

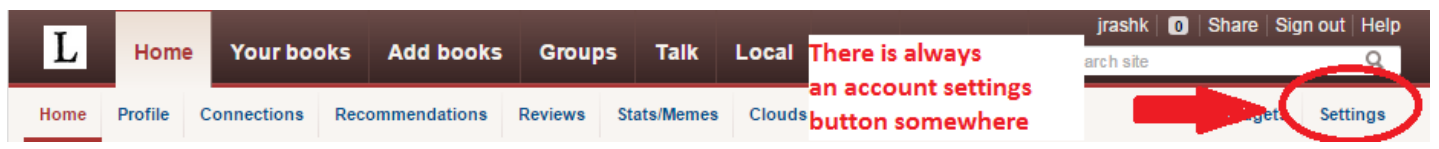

 Some social media / e-mail sites like to hide the settings' option for some reason.

**o** Keep an eye out for:

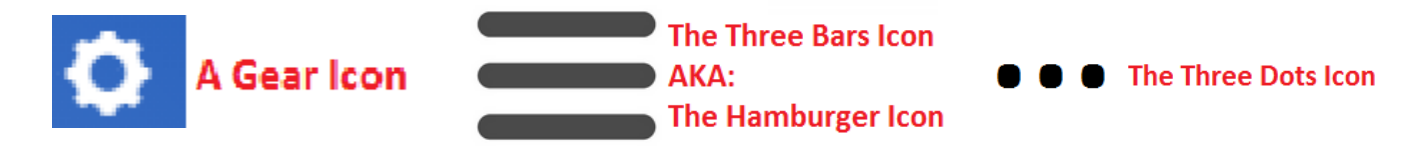

**o** One of these is bound to take you to a screen like this.

#### **LibraryThing Settings**

I

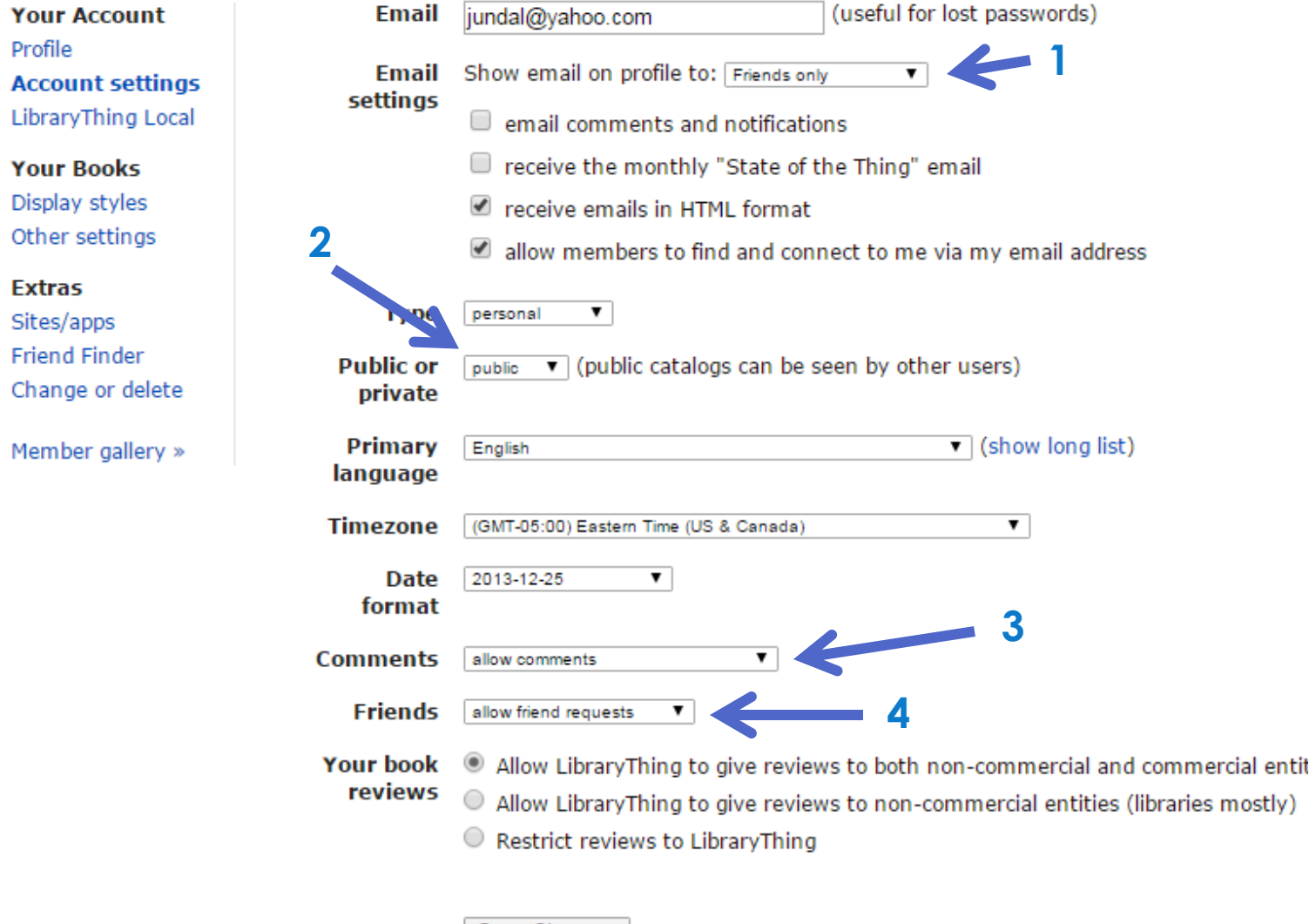

Save Changes

### Facebook Folks & Privacy

- Facebook is (currently) by far the largest social media site…that makes it target #1.
- The folks at Facebook know this and have made privacy & security a high priority.
- o They have also set up a very nice set of tutorials That explain how your accounts privacy & security settings work. Complete with videos. **<https://www.facebook.com/about/basics>**
- o If any Facebook folks care to comment on this you're welcome to do so.

#### On to Scam Spotting & Defense

- The old saying **"If it sounds to good to be true it probably is."** still holds true today.
- Companies you have accounts with (Cable, internet, phone, banks, etc…) know your name, phone #, and account info … they won't ask you for it … especially by e-mail or website popup.
- Lets take a look at an example scam e-mail message.

#### Phishing scam example

Dear Flagstar Bank Member

Due to recent account takeovers and unauthorized listings, Flagstar Bank is introducing a new account verification method. From time to time, randomly selected accounts are subjected to an advanced verification process based on our merchant accounts/bank relations and customer debit card.<br>Your account is not suspended, but if in 48 hours after you receive this message your account is not confirmed, we reserve the right to suspend you Flagstar Bank registration.

Flagstar Bank is committed to assist law enforcement with any inquires related to attempts to misappropiate personal information with the intent to commit fraud or theft.

To confirm your identity with us click here.

http://203.193.147.100/.update/.flagstar.com/onlineserv/HB/ANTIFRAUD//enrol /signon.htm

Please do not respond to this confirmation e-mail.

Sincerely. Online Services Team.

What to look for:

a) The bank would know your name

b) and c) A sense of urgency to get you to act on impulse

c) "suspend you ..." - bad grammer.

d) Website is not www.flagstar.com or http://flagstar.com

**o** Thanks to Computers Confuse Me for the example: **<http://www.computersconfuseme.com/articles/phishing-scams/>**

### Scareware: Don't be afraid

#### YOUR COMPUTER HAS BEEN LOCKED!

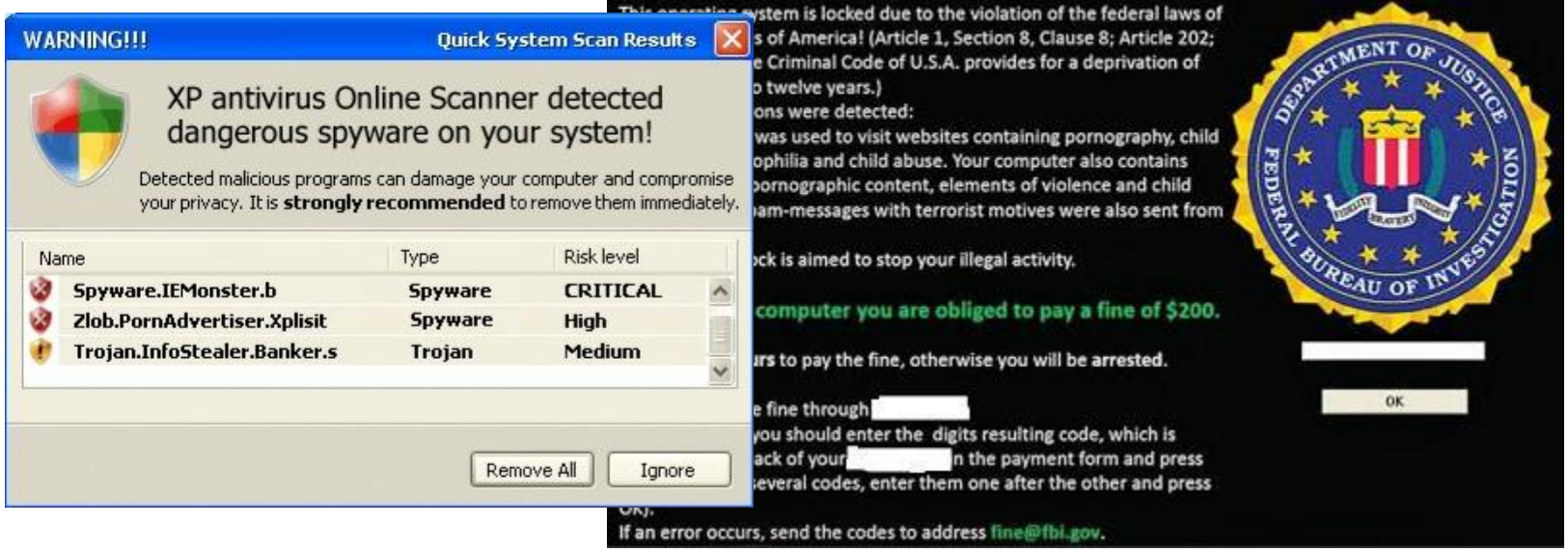

**o** Scareware is software that tries to scare you into doing something that you don't want to do.

## Tools To Protect You! And they are Free…yes Free!

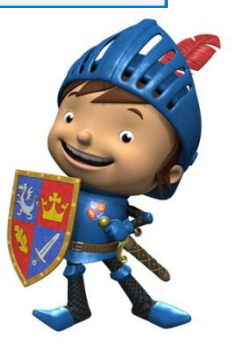

 $\bullet$  Avast = Antivirus

- Avast is a free antivirus that has versions for all tech devices…including your smart phone.
- **o** Their free version defends you against computer Viruses and auto updates itself.

MalwareBytes = Antispyware

**o** Malwarebytes protects you from all those annoying pop-ups, page hijackers, and other garbage we don't like sneaking onto our computers. … Sorry no Mac version.

# Tools To Protect You Cont.

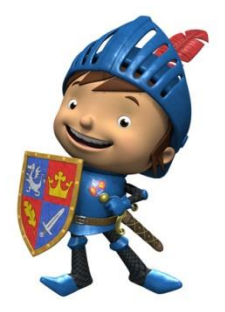

**o** Windows Defender (AKA Windows Security Essentials) = Antispyware Defender is Microsoft's free antispyware tool Your probably wondering where to get these tools. Wonder no more.

- Avast: **<https://www.avast.com/en-us/index>**
- MalwareBytes: **<https://www.malwarebytes.org/>**

**o** Windows Defender: **[http://windows.microsoft.com/en](http://windows.microsoft.com/en-us/windows/security-essentials-download)[us/windows/security-essentials-download](http://windows.microsoft.com/en-us/windows/security-essentials-download)**

### Conclusion

- o If you stop and really read before clicking you will notice when someone is trying to scam you.
- Don't Panic! It won't help so just stay calm and you'll do fine…computers can always be fixed.
- **o** Keep your computers antivirus & malware protection updated, and run the scans at least once a month…or whenever you think you have a problem.
- **o** When in doubt seek help from Google (or your friendly neighborhood librarian)…it's amazing how many of these things are reported by other people.

### Any Questions???